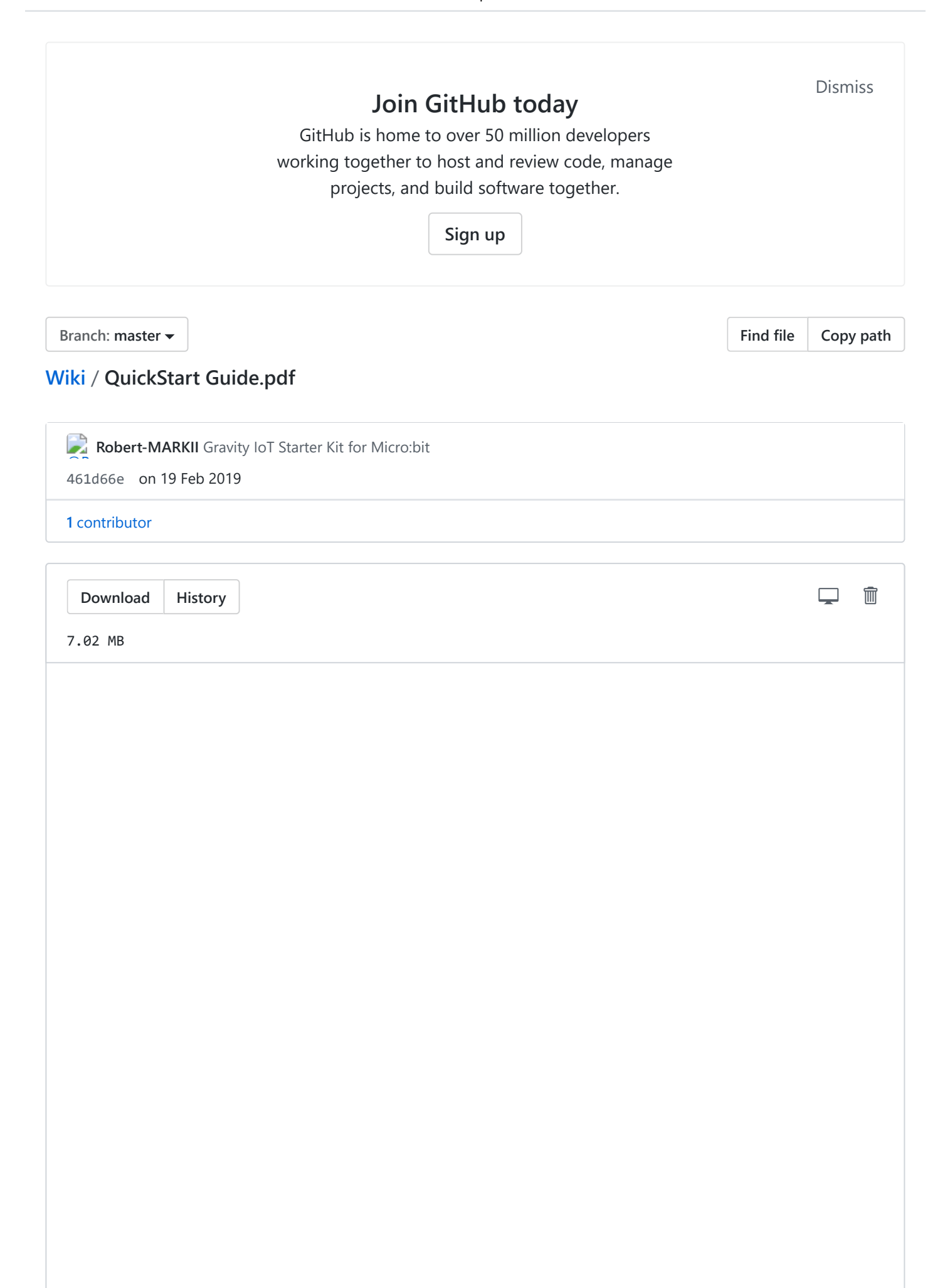

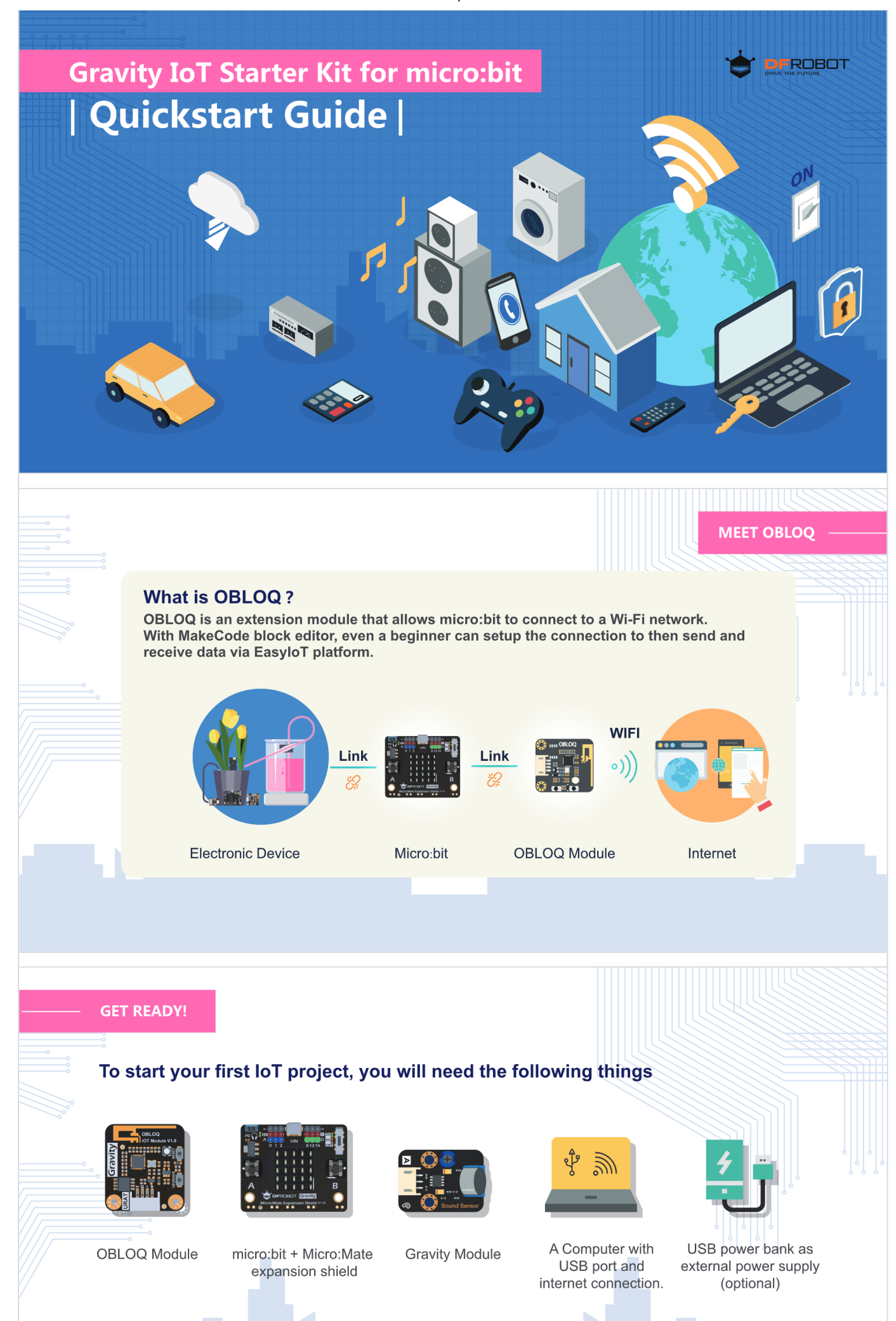

Now, we will walk you through the process to setup connection between a micro:bit and a web browser

https://github.com/DFRobot/Wiki/blob/master/QuickStart Guide.pdf 2/9

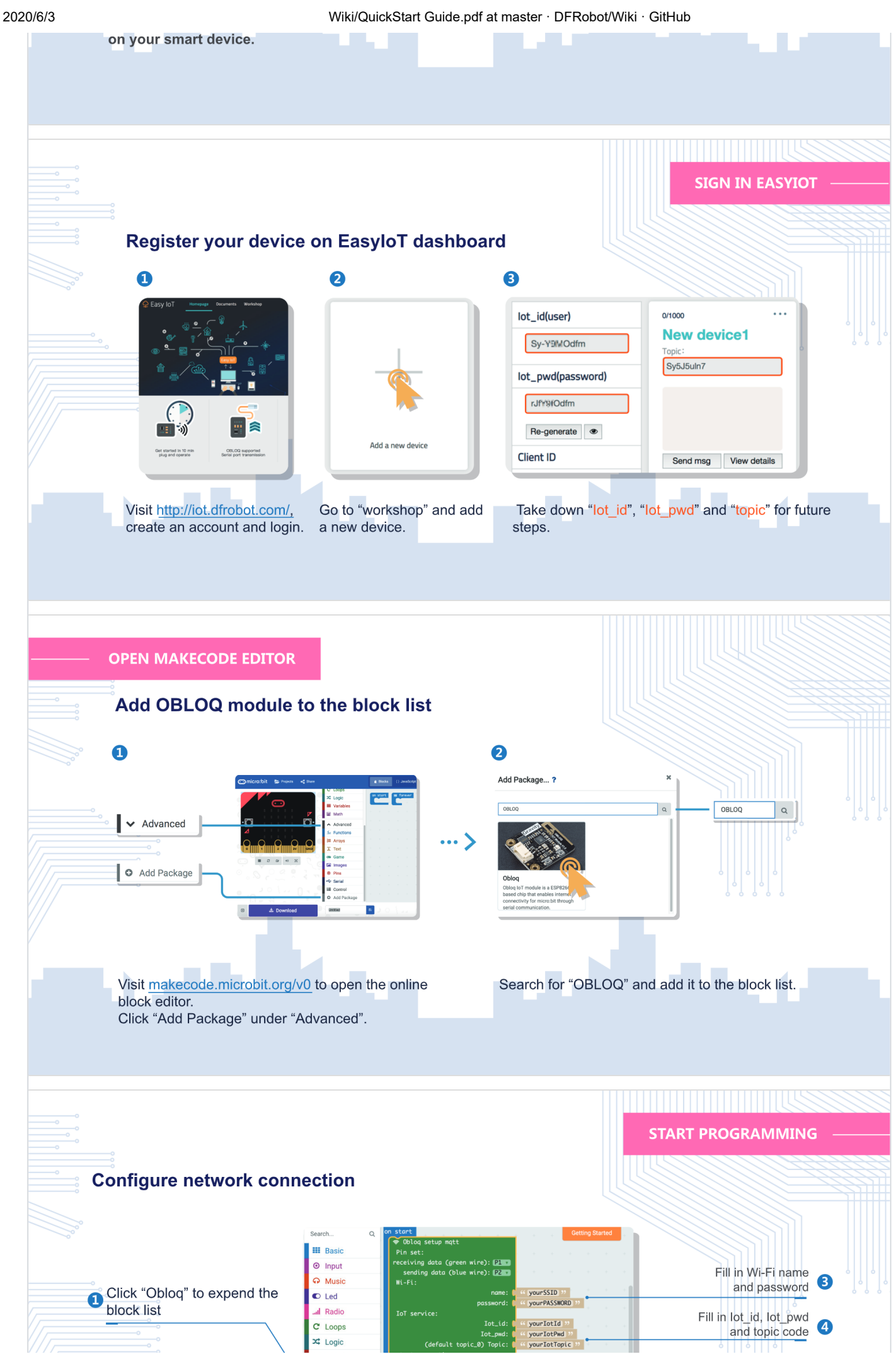

https://github.com/DFRobot/Wiki/blob/master/QuickStart Guide.pdf 3/9

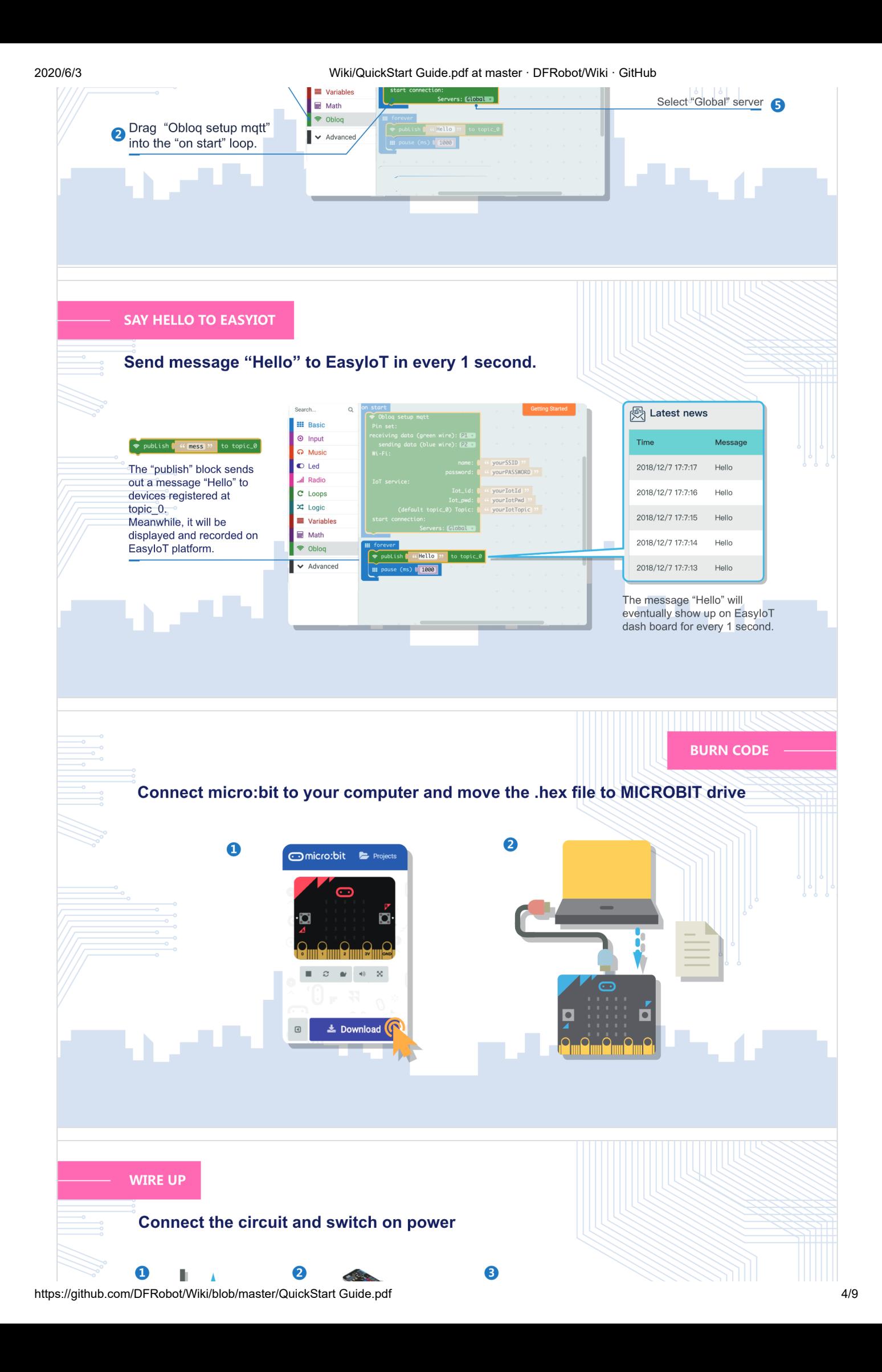

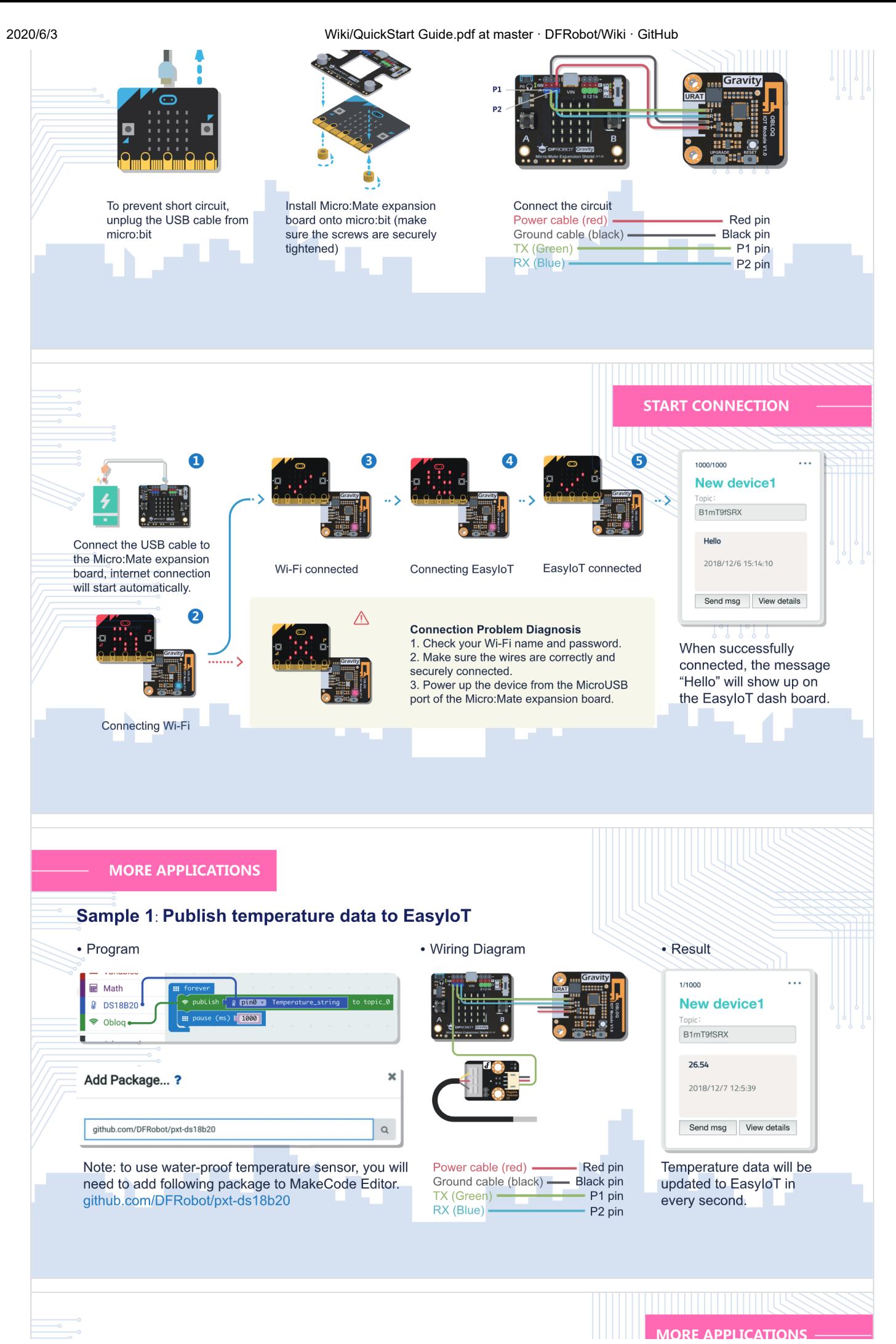

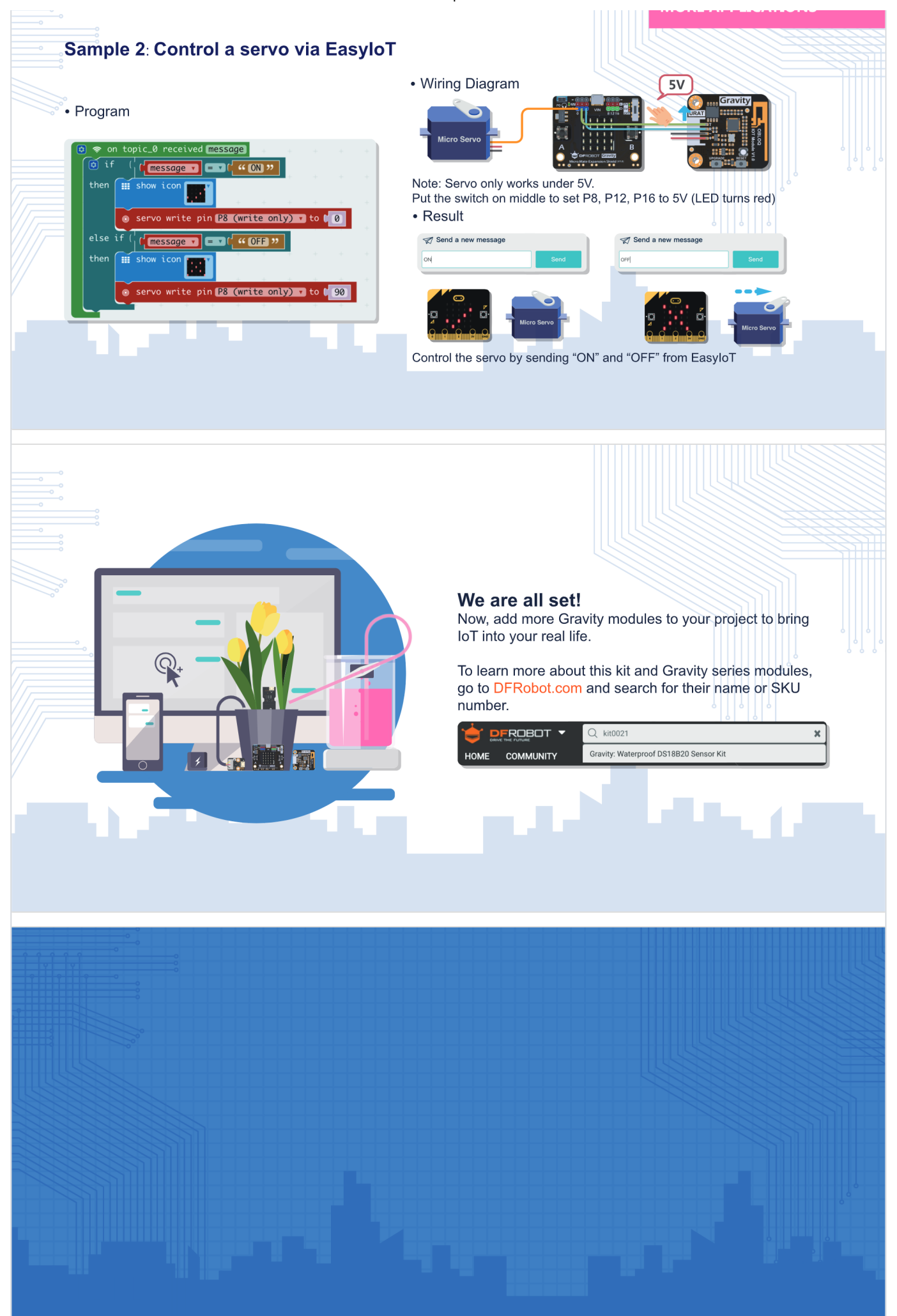